### **Intersection Testing Chapter 16**

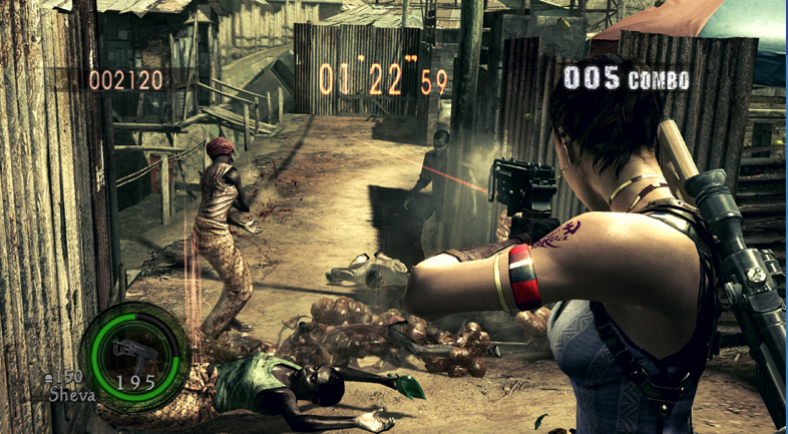

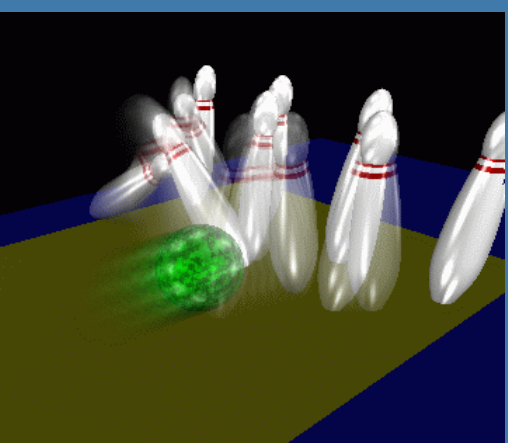

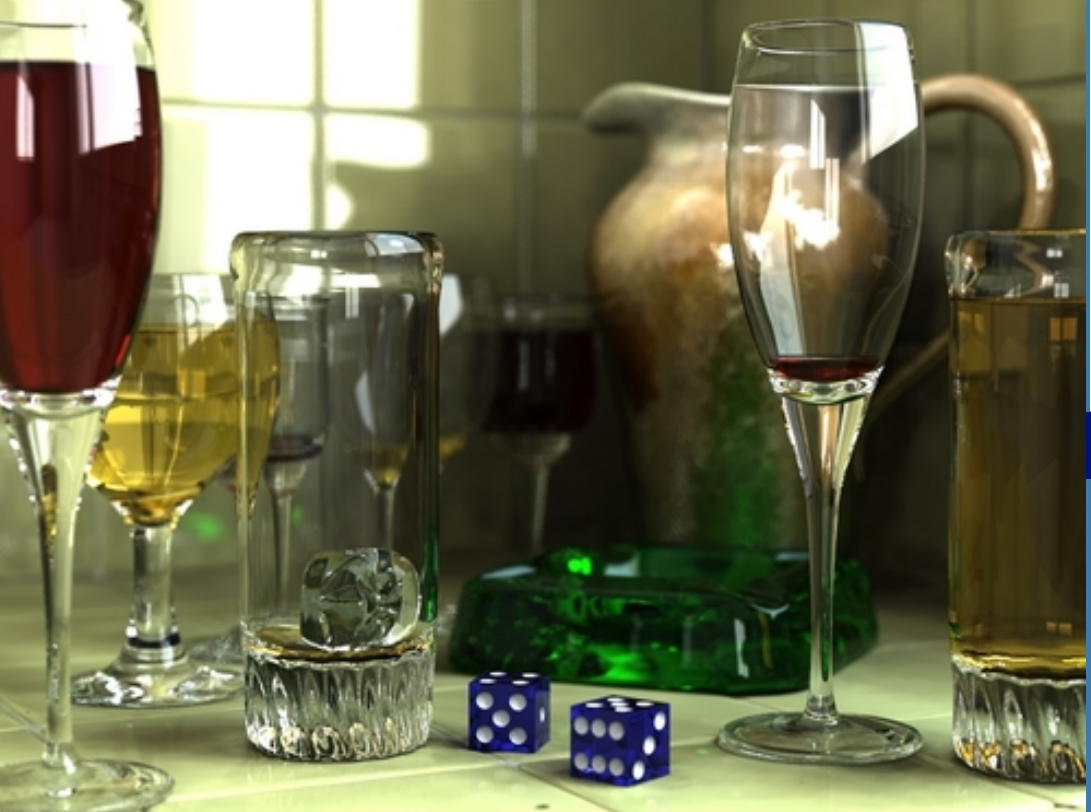

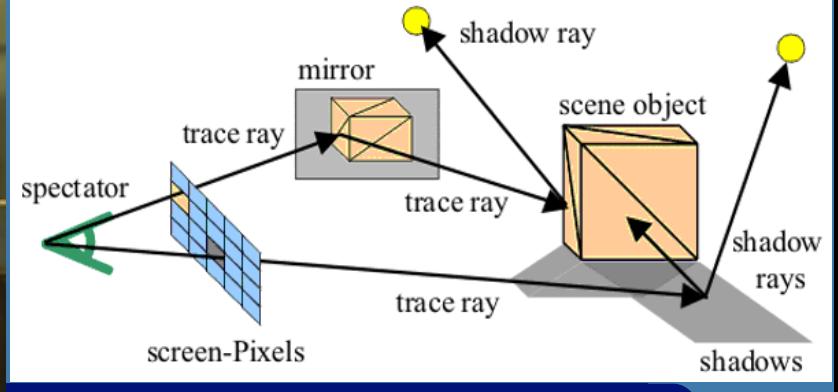

Department of Computer **Engineering** Chalmers University of **Technology** 

#### **What for?**

- A tool needed for the graphics people all the time…
- Very important components:
	- Need to make them fast!
- Finding if (and where) a ray hits an object
	- Picking
	- Ray tracing and global illumination
- For speed-up techniques
- Collision detection (treated in a later lecture)

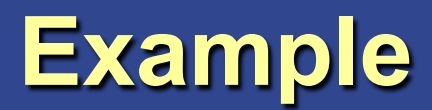

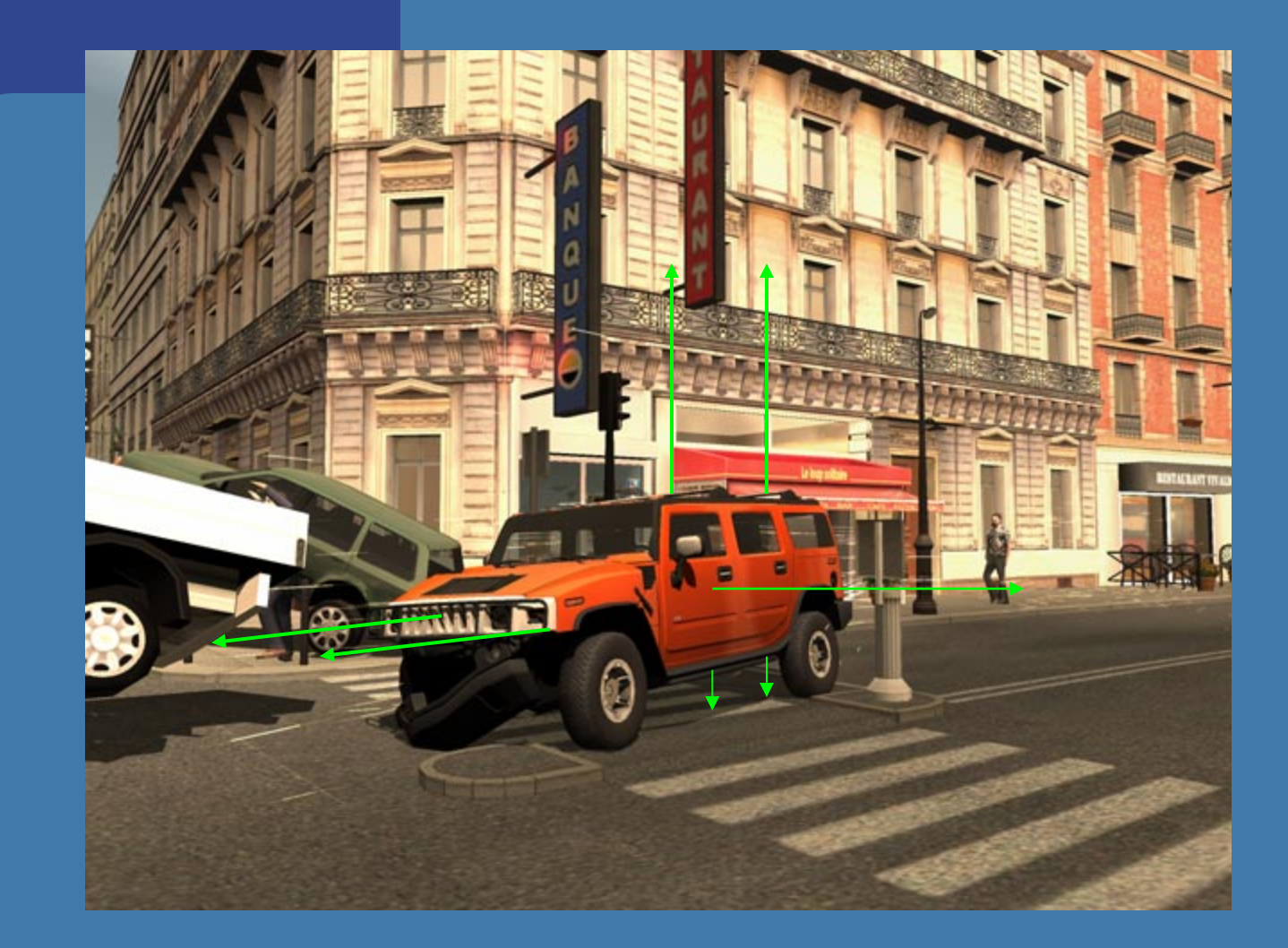

#### Midtown Madness 3, DICE

#### **Some basic geometrical primitives**

 $\bullet$  Ray: • Sphere: • Box – Axis-aligned (AABB) – Oriented (OBB) l *k*-DOP

#### **Four different techniques**

- Analytical
- **Geometrical**
- Separating axis theorem (SAT)
- Dynamic tests

• Given these, one can derive many tests quite easily

– However, often tricks are needed to make them fast

## **Analytical: Ray/sphere test**

- l Sphere center: **c**, and radius *r*
- Ray:  $\mathbf{r}(t) = \mathbf{0} + t\mathbf{d}$
- l Sphere formula: ||**p**-**c**||=*r*
- $\bullet$  Replace  $\bf{p}$  by  $\bf{r}(t)$ , and square it:

$$
(\mathbf{r}(t) - \mathbf{c}) \cdot (\mathbf{r}(t) - \mathbf{c}) - r^2 = 0
$$

$$
(\mathbf{0} + t\mathbf{d} - \mathbf{c}) \cdot (\mathbf{0} + t\mathbf{d} - \mathbf{c}) - r^2 = 0
$$

$$
(t\mathbf{d} + (\mathbf{o} - \mathbf{c})) \cdot (t\mathbf{d} + (\mathbf{o} - \mathbf{c})) - r^2 = 0
$$

$$
(\mathbf{d} \cdot \mathbf{d})t^2 + 2((\mathbf{o} - \mathbf{c}) \cdot \mathbf{d})t + (\mathbf{o} - \mathbf{c}) \cdot (\mathbf{o} - \mathbf{c}) - r^2 = 0
$$

$$
t^2 + 2((\mathbf{o} - \mathbf{c}) \cdot \mathbf{d})t + (\mathbf{o} - \mathbf{c}) \cdot (\mathbf{o} - \mathbf{c}) - r^2 = 0 \quad ||\mathbf{d}|| = 1
$$

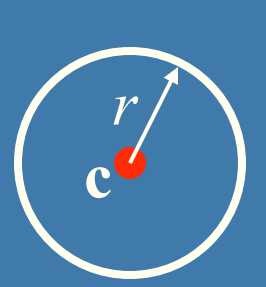

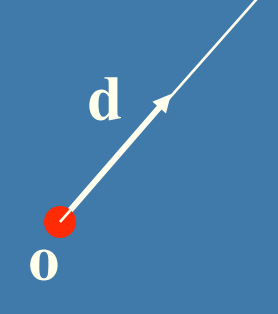

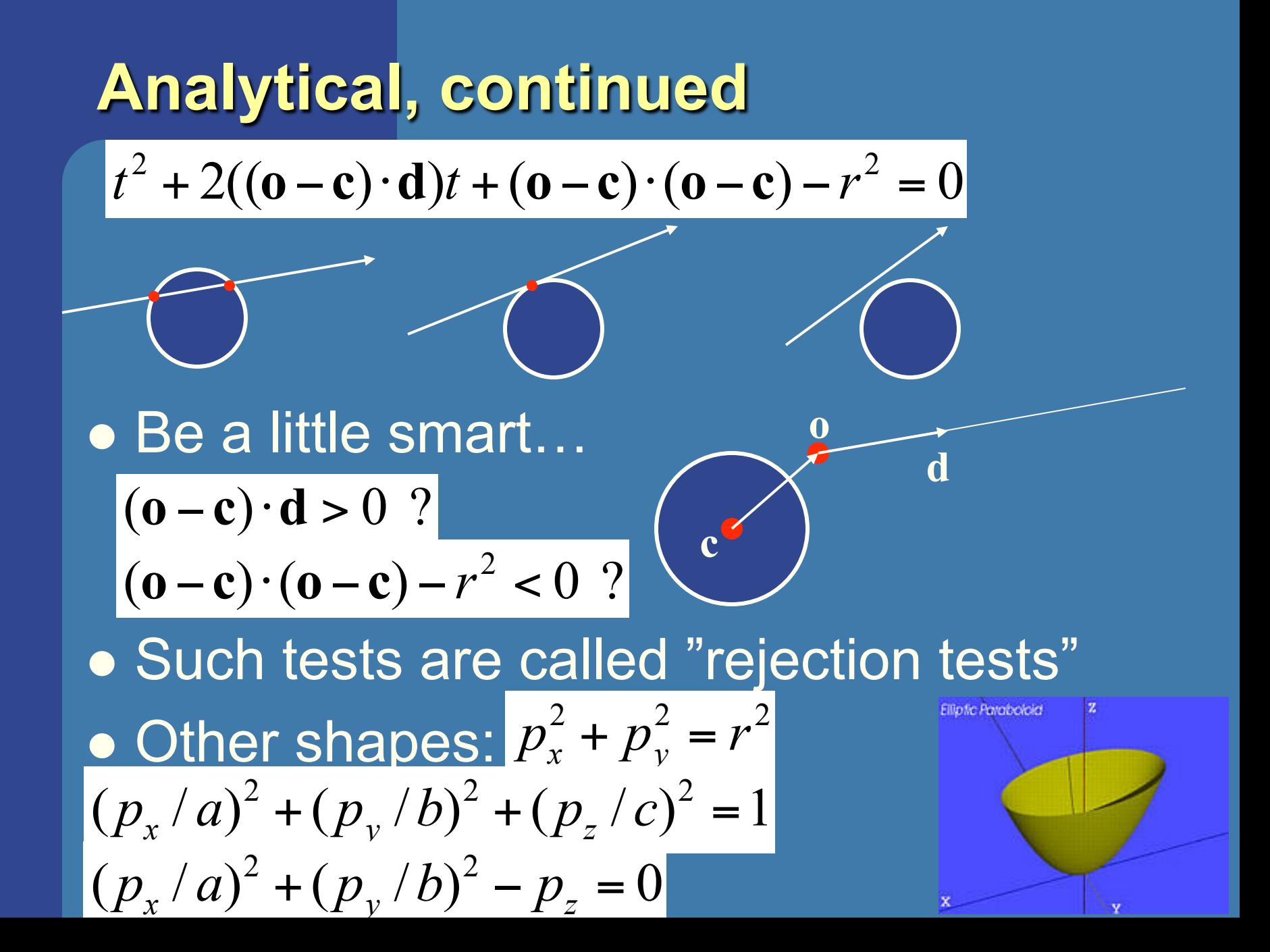

### **Geometrical: Ray/Box Intersection**

**.** Boxes and spheres often used as bounding volumes

• A slab is the volume between two parallell planes:

• A box is the logical intersection of three slabs (2 in 2D):

BOX

### **Geometrical: Ray/Box Intersection (2)**

• Intersect the 2 planes of each slab with the ray

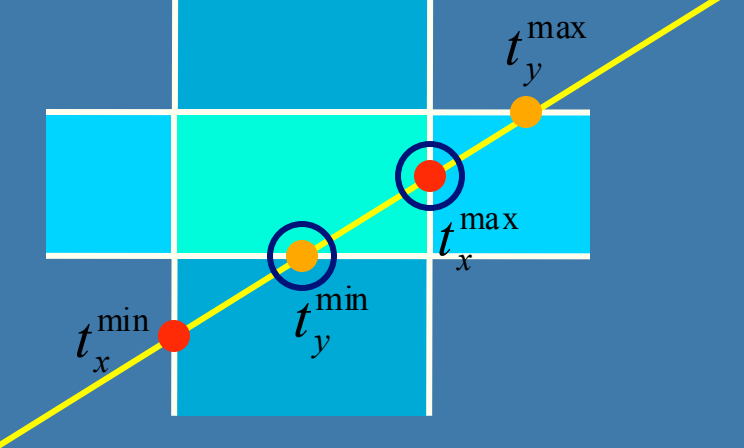

• Keep max of  $t^{min}$  and min of  $t^{max}$  $\bullet$  If  $t^{min}$   $\lt$   $t^{max}$  then we got an intersection **.** Special case when ray parallell to slab

## **Separating Axis Theorem (SAT) Page 563 in book**

- **. Two convex polyhedrons, A and B, are** disjoint if any of the following axes separate the objects:
	- An axis orthogonal to a face of A
	- An axis orthogonal to a face of B
	- An axis formed from the cross product of one edge from each of A and B

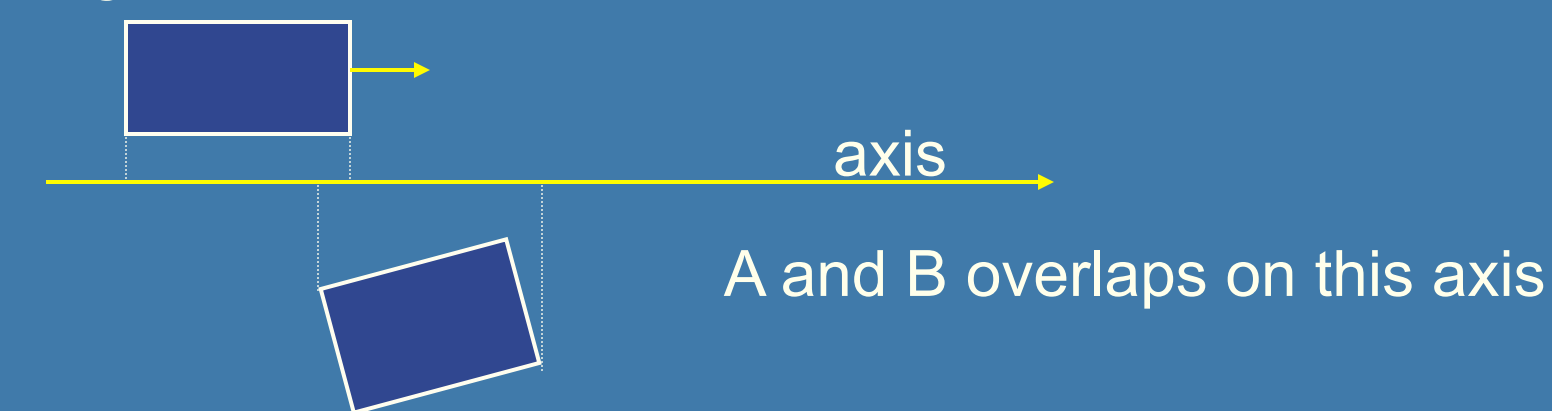

### **SAT example: Triangle/Box**

- **.** E.g an axis-aligned box and a triangle
- 1) test the axes that are orthogonal to the faces of the box
- $\bullet$  That is, x,y, and z

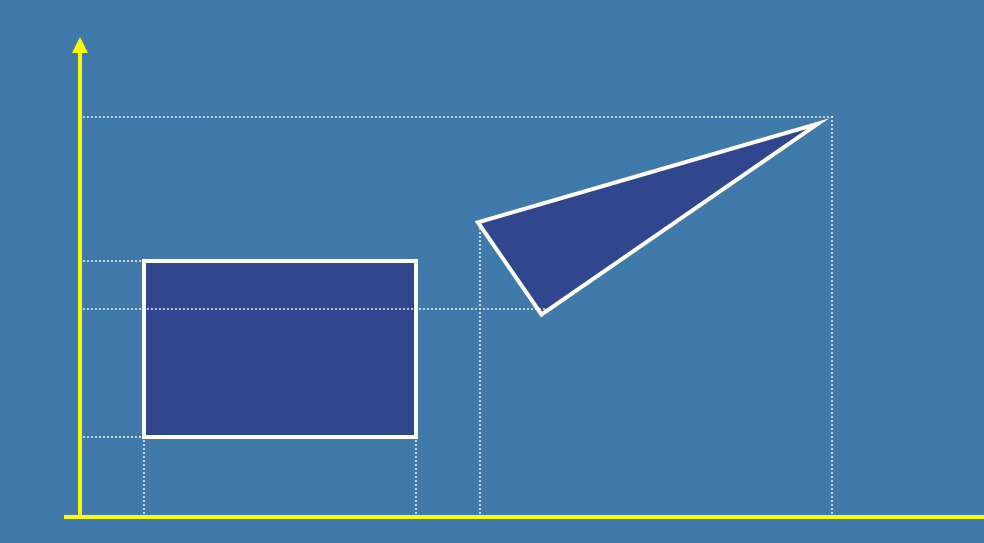

#### **Triangle/Box with SAT (2)**

• Assume that they overlapped on x,y,z • Must continue testing • 2) Axis orthogonal to face of triangle

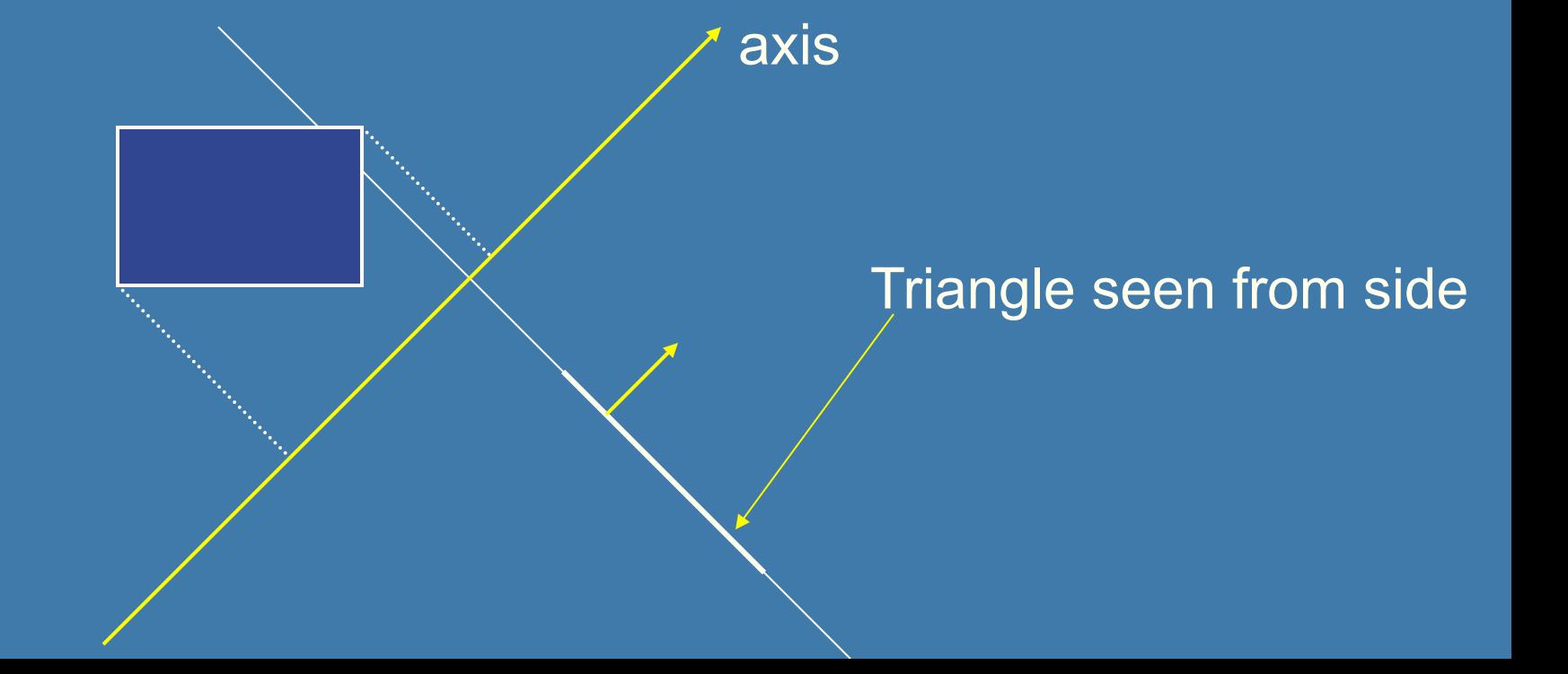

#### **Triangle/Box with SAT (3)**

- **.** If still no separating axis has been found...
- **3)** Test axis:  $t=e_{box}$  x  $e_{triangle}$
- Example:
	- $-$  x-axis from box:  $e_{\text{box}} = (1,0,0)$
	- $-$ **e** $\overline{t_{\text{triangle}}}$ **=** $\overline{v}_1$ **-** $\overline{v}_0$
- Test all such combinations
- . If there is at least one separating axis, then the objects do not collide
- **.** Else they do overlap

## **Rules of Thumb for Intersection Testing**

- Acceptance and rejection test
	- Try them early on to make a fast exit
- **Postpone expensive calculations if** possible
- **.** Use dimension reduction
	- E.g. 3 one-dimensional tests instead of one complex 3D test, or 2D instead of 3D
- Share computations between objects if possible
- Timing!

#### **Another analytical example: Ray/ Triangle in detail v**<sub>2</sub>

**v**<sub>1</sub>

 $\mathbf{v}_1$  - $\mathbf{v}_0$ 

 $\mathbf{V}_2$  -**V** 

- Ray:  $\mathbf{r}(t) = \mathbf{0} + t\mathbf{d}$
- Triangle vertices:  $v_0$ ,  $v_1$ ,  $v_2$
- A point in the triangle:
- $\bullet$   $\overline{\mathbf{t}(u,v)} = \mathbf{v}_0 + u(\mathbf{v}_1 \mathbf{v}_0) + v(\mathbf{v}_2 \mathbf{v}_0) =$  $=$  $(1-u-v)v_0+uv_1+vv_2$  [u,v>=0, u+v<=1] **v**<sup>0</sup>
- Set  $t(u,v)=r(t)$ , and solve!

$$
\begin{pmatrix}\n1 & 1 & 1 \\
-\mathbf{d} & \mathbf{v}_1 - \mathbf{v}_0 & \mathbf{v}_2 - \mathbf{v}_0 \\
1 & 1 & 1\n\end{pmatrix}\n\begin{pmatrix}\nt \\
u \\
v\n\end{pmatrix} = \begin{pmatrix}\n1 \\
\mathbf{0} - \mathbf{v}_0 \\
1\n\end{pmatrix}
$$

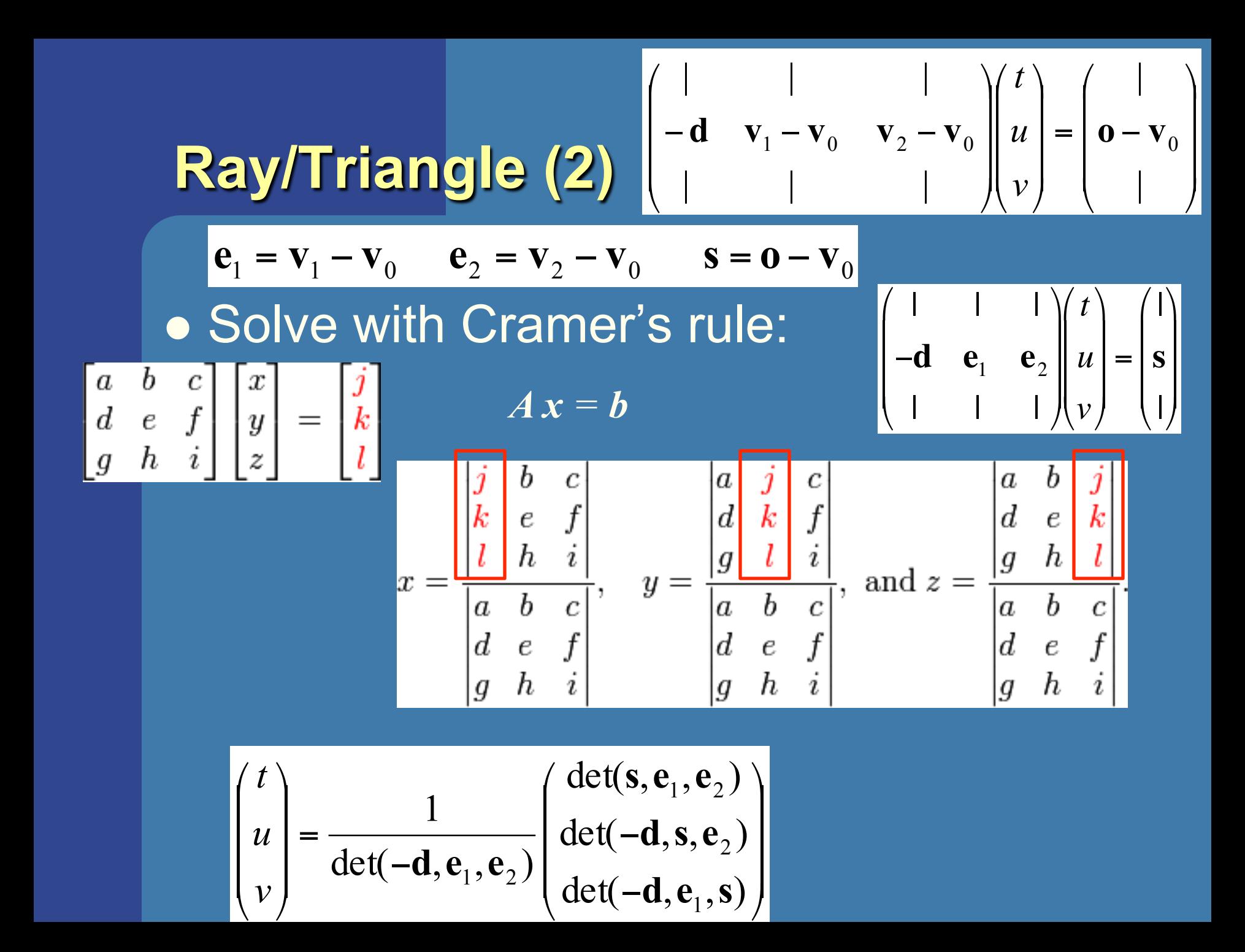

**Ray/Triangle (2)**\n
$$
\begin{pmatrix}\n\frac{1}{-d} & \frac{1}{v_1 - v_0} & \frac{1}{v_2 - v_0} \\
\frac{1}{v_1 - v_0} & \frac{1}{v_2 - v_0} \\
\frac{1}{v_2 - v_0} & \frac{1}{v_2 - v_0} \\
\frac{1}{v_1 - v_0} & \frac{1}{v_2 - v_0} \\
\frac{1}{v_2 - v_0} & \frac{1}{v_2 - v_0} \\
\frac{1}{v_1 - v_0} & \frac{1}{v_2 - v_0} \\
\frac{1}{v_2 - v_0} & \frac{1}{v_2 - v_0} \\
\frac{1}{v_2 - v_0} & \frac{1}{v_2 - v_0} \\
\frac{1}{v_2 - v_0} & \frac{1}{v_2 - v_0} \\
\frac{1}{v_2 - v_0} & \frac{1}{v_2 - v_0} \\
\frac{1}{v_2 - v_0} & \frac{1}{v_2 - v_0} \\
\frac{1}{v_2 - v_0} & \frac{1}{v_2 - v_0} \\
\frac{1}{v_2 - v_0} & \frac{1}{v_2 - v_0} \\
\frac{1}{v_2 - v_0} & \frac{1}{v_2 - v_0} \\
\frac{1}{v_2 - v_0} & \frac{1}{v_2 - v_0} \\
\frac{1}{v_2 - v_0} & \frac{1}{v_2 - v_0} \\
\frac{1}{v_2 - v_0} & \frac{1}{v_2 - v_0} \\
\frac{1}{v_2 - v_0} & \frac{1}{v_2 - v_0} \\
\frac{1}{v_2 - v_0} & \frac{1}{v_2 - v_0} & \frac{1}{v_2 - v_0} \\
\frac{1}{v_2 - v_0} & \frac{1}{v_2 - v_0} & \frac{1}{v_2 - v_0} \\
\frac{1}{v_2 - v_0} & \frac{1}{v_2 - v_0} & \frac{1}{v_2 - v_0} \\
\frac{1}{v_2 - v_0} & \frac{1}{v_2 - v_0} & \frac{1}{v_2 - v_0} \\
\frac{1}{v_2 - v_0} & \frac{1}{v_2 - v_0} & \frac{1}{v_2 - v_0} \\
\frac{1}{v_2 - v_0} & \frac{1}{
$$

Use this fact :  $det(\mathbf{a}, \mathbf{b}, \mathbf{c}) = (\mathbf{a} \times \mathbf{b}) \cdot \mathbf{c} = -(\mathbf{a} \times \mathbf{c}) \cdot \mathbf{b}$ 

$$
\begin{pmatrix} t \\ u \\ v \end{pmatrix} = \frac{1}{(\mathbf{d} \times \mathbf{e}_2) \cdot \mathbf{e}_1} \begin{pmatrix} (\mathbf{s} \times \mathbf{e}_1) \cdot \mathbf{e}_2 \\ (\mathbf{d} \times \mathbf{e}_2) \cdot \mathbf{s} \\ (\mathbf{s} \times \mathbf{e}_1) \cdot \mathbf{d} \end{pmatrix}
$$

• Share factors to speed up computations

#### **Ray/Triangle (3) Implementation**

$$
\begin{pmatrix} t \\ u \\ v \end{pmatrix} = \frac{1}{(\mathbf{d} \times \mathbf{e}_2) \cdot \mathbf{e}_1} \begin{pmatrix} (\mathbf{s} \times \mathbf{e}_1) \cdot \mathbf{e}_2 \\ (\mathbf{d} \times \mathbf{e}_2) \cdot \mathbf{s} \\ (\mathbf{s} \times \mathbf{e}_1) \cdot \mathbf{d} \end{pmatrix}
$$

#### • Be smart!

– Compute as little as possible. Then test

- $\bullet$  Examples:  $p = d \times e_2$  $f = 1/a$  $a = \mathbf{p} \cdot \mathbf{e}_1$
- $\bullet$  Compute  $u = f(\mathbf{p} \cdot \mathbf{s})$
- Then test valid bounds
- oif (u<0 or u>1) exit;

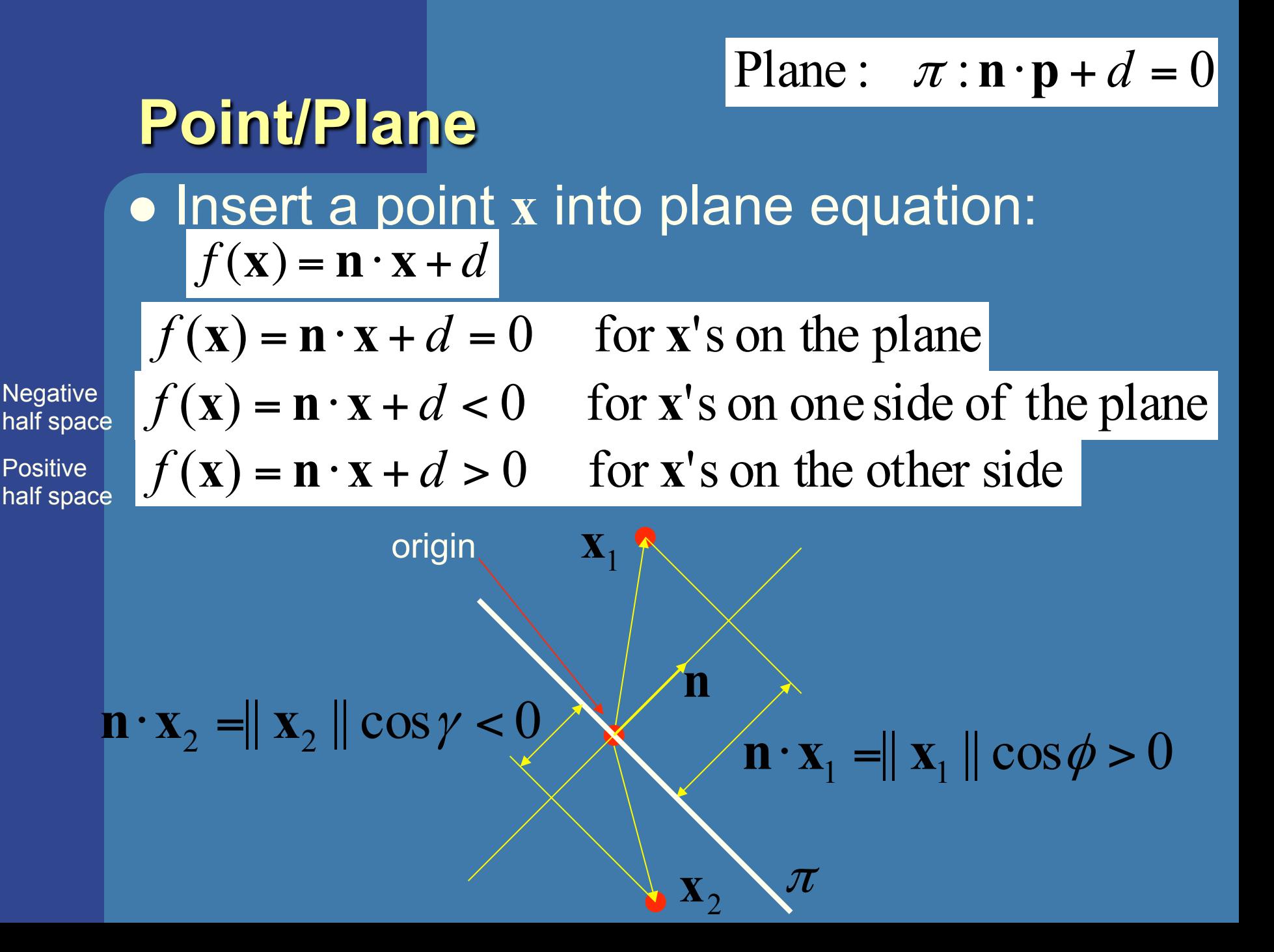

#### **Sphere/Plane Box/Plane**

Plane :  $\pi$  :  $\mathbf{n} \cdot \mathbf{p} + d = 0$ Sphere: **c** *r AA*BB: **b**min **b**max

l Sphere: compute *f* (**c**) = **n**⋅**c** + *d* l *f* (**c**) is the signed distance (**n** normalized)  $\bullet$  abs( $f(c)$ ) > r no collision  $\bullet$  abs( $f(c)$ ) = r sphere touches the plane  $\bullet$  abs( $f(c)$ )  $\leq r$  sphere intersects plane

**• Box: insert all 8 corners** 

 $\bullet$  If all *f*'s have the same sign, then all points are on the same side, and no collision

## **AABB/plane**

Plane :  $\pi$  :  $\mathbf{n} \cdot \mathbf{p} + d = 0$ Sphere: **c** *r*  $Box$  :  $\mathbf{b}^{\min}$   $\mathbf{b}^{\max}$ 

- The smart way (shown in 2D)
- Find the two vertices that have the most positive and most negative value when tested againt the plane

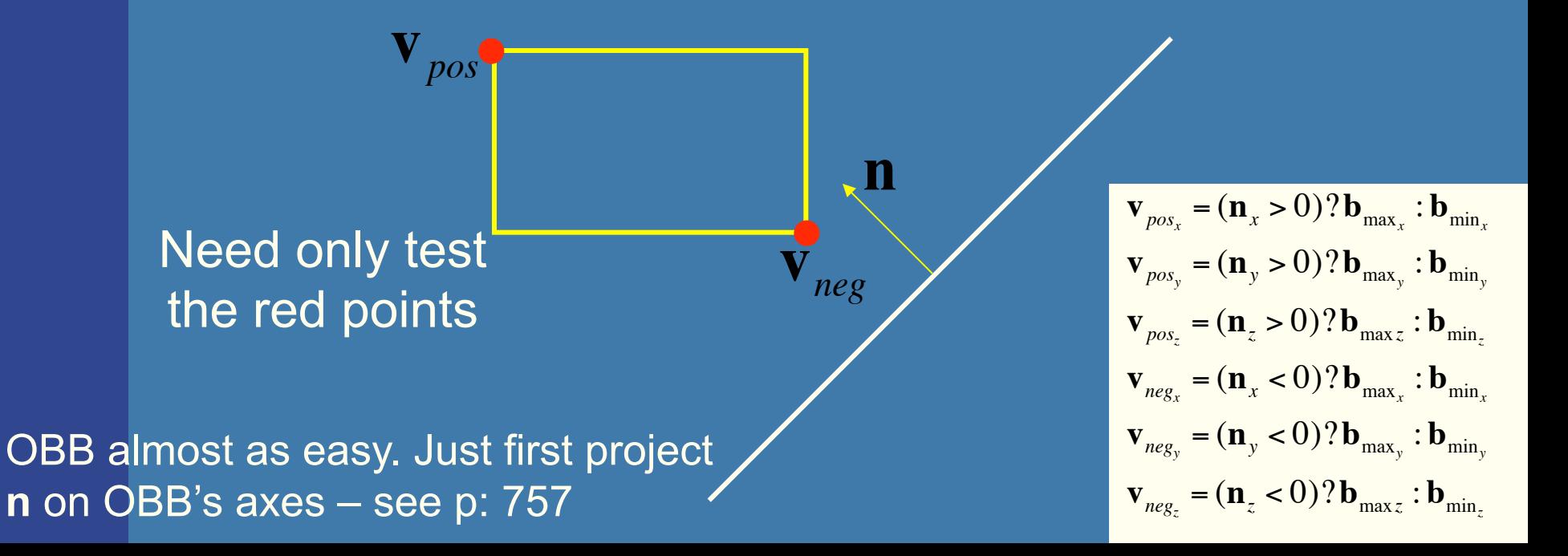

**Ray/Polygon: very briefly** • Intersect ray with polygon plane • Project from 3D to 2D  $\bullet$  How?  $\bullet$  Find max $(|n_x|,|n_y|,|n_z|)$ • Skip that coordinate! • Then, count crossing in 2D

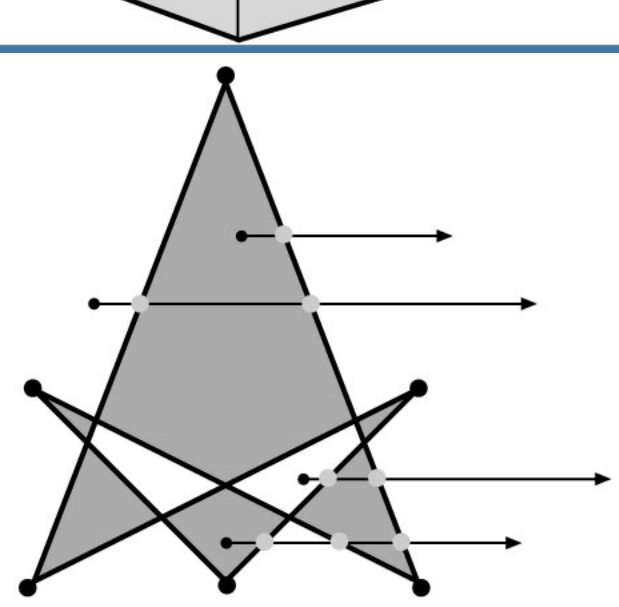

#### **Volume/Volume tests**

If  $A_{\min x} > B_{\max x}$  or  $A_{\min y} > B_{\max y}$  or  $A_{\min z} > B_{\max z}$  or  $B_{\min x} > A_{\max x}$  or  $B_{\min y} > A_{\max y}$  or  $B_{\min z} > A_{\max z}$ return no intersection Else return intersection.

 $X_{max}$ ,  $Y_{max}$ 

A

 $\overline{\mathbf{x}_{\min}}, \overline{\mathbf{y}}_{\min}$ 

B

 $X_{max}$ ,  $Y_{max}$ 

- Used in collision detection
- Sphere/sphere

– Compute squared distance between sphere centers, and compare to  $(r_1+r_2)^2$ 

- **Axis-Aligned Bounding Box (AABB)** 
	- Test in 1D for x,y, and z

 $\bullet$  Oriented Bounding boxes  $\overline{\mathbf{x}_{\min}, \mathbf{y}_{\min}}$ Use SAT [details in book]

## **View frustum testing**

- View frustum is 6 planes:
- Near, far, right, left, top,  $\mathbb{Z}$

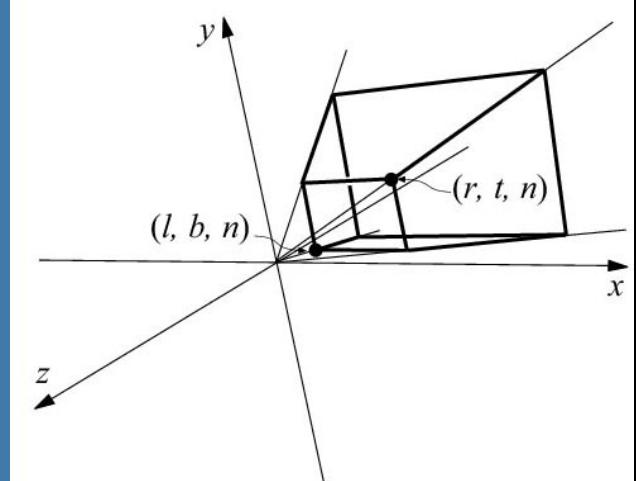

- Create planes from projection matrix
	- Let all positive half spaces be outside frustum
	- $-$  Not dealt with here  $-$  p. 773-774, 3rd ed.
- Sphere/frustum common approach:
	- Test sphere against each of the 6 frustum planes:
		- $\bullet$  If outside the plane => no intersection
		- $\bullet$  If intersecting the plane or inside, continue
	- If not outside after all six planes, then conservatively concider sphere as inside or intersecting
- Example follows...

#### **View frustum testing example**

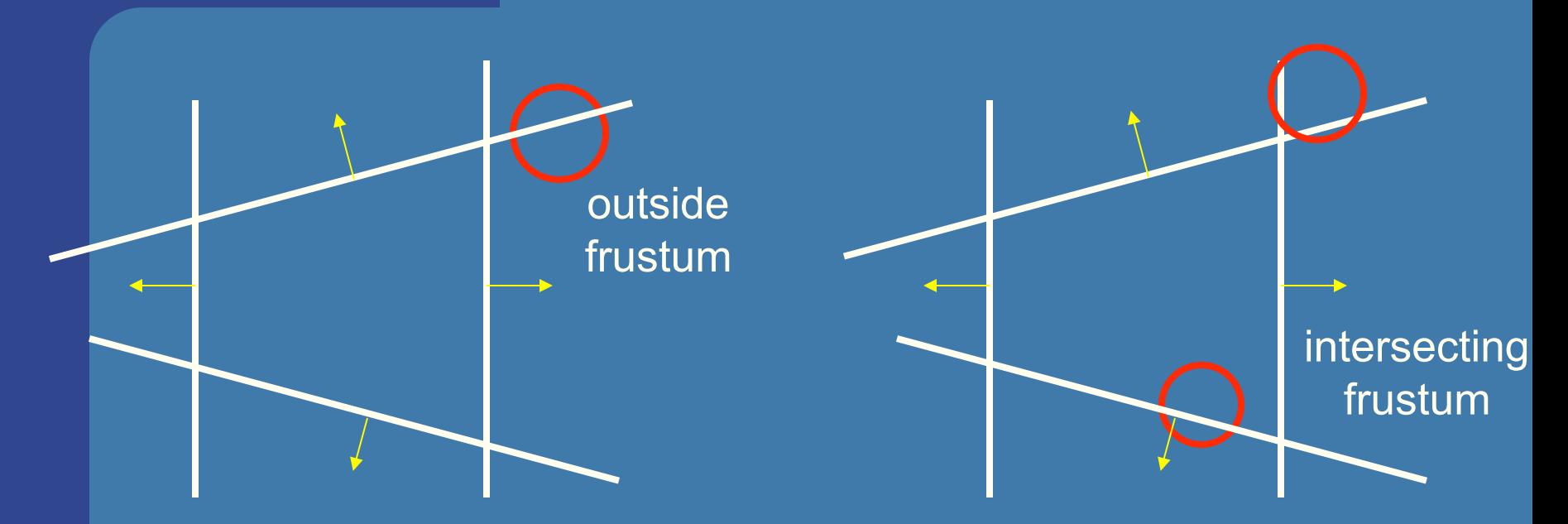

• Not exact test, but not incorrect

- A sphere that is reported to be inside, can be outside
- Not vice versa
- Similarly for boxes

#### **Dynamic Intersection Testing [In book: 620-628]**

**.** Testing is often done every rendered frame, i.e., at discrete time intervals

. Therefore, you can get "quantum effects"

Frame *n* Frame *n*+1

- Dynamic testing deals with this
- Is more expensive

**.** Deals with a time interval: time between two frames

#### **Dynamic intersection testing Sphere/Plane**

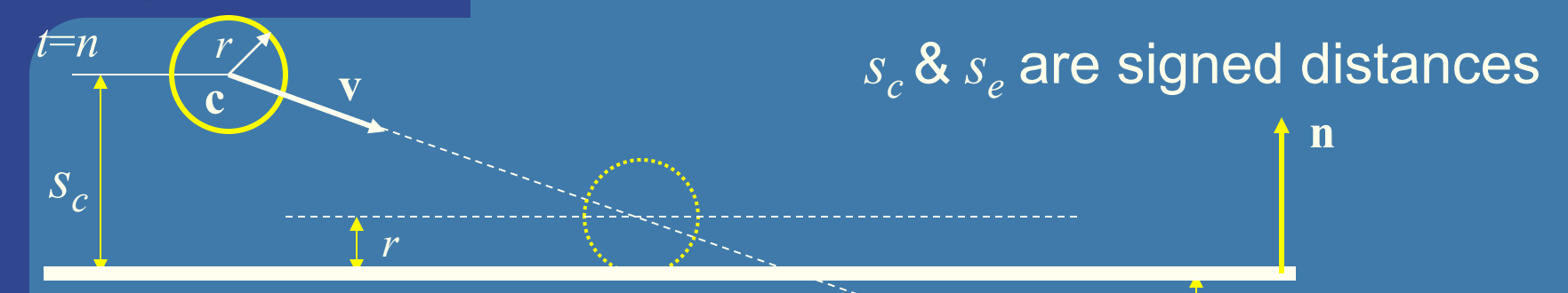

#### • No collision occur:

 $-$  If they are on the same side of the plane  $(s_{c}s_{e} > 0)$ • and:  $|s_c|>r$  and  $|s_e|>r$ 

• Otherwise, sphere can move  $|s_c|-r$ 

**• Time of collision:** *c*  $cd$ <sup>- $n +$ </sup> $S_c$ <sup>-</sup> $S$  $S_c - r$  $t_{cd} = n + \frac{b_c}{s_c}$  $= n + \frac{S_c -$ 

 $(1-t_{cd})$ **r** (**r**=refl vector)

 $c - b$ <sub>e</sub> **e** Response: reflect v around **n**, and move  $s_{e}$  is signed distance

*se*

*t*=*n*+1

**e**

#### **BONUS**

## **Dynamic Separating Axis Theorem .** SAT: tests one axis at a time for overlap

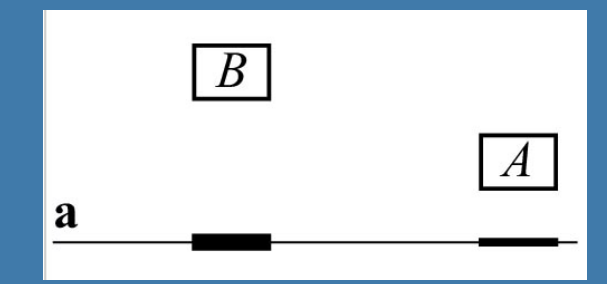

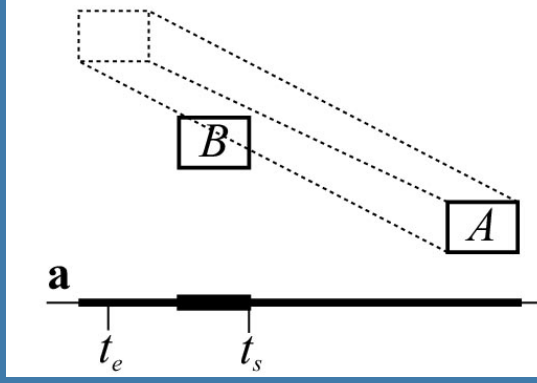

- Same with DSAT, but:
	- Use a relative system where B is fixed
		- i.e., compute A's relative motion to B.
	- Need to adjust A's projection on the axis so that the interval moves on the axis as well
- Need to test same axes as with SAT
- Same criteria for overlap/disjoint:
	- If no overlap on axis => disjoint
	- If overlap on all axes => objects overlap

#### **BONUS**

# **Dynamic Sweep-and-Prune**

• http://graphics.idav.ucdavis.edu/~dcoming/papers/coming\_staadt\_vriphys05.pdf

#### **Exercises**

• Create a function (by writing code on paper) that tests for intersection between:

- two spheres
- a ray and a sphere
- view frustum and a sphere

# Scan Line Fill

Set active edges to AB and AC For  $y = A.y$ , A.y-1,...,C.y If  $y=B.y \rightarrow$  exchange AB with BC Compute xstart and xend. Interpolate color, depth, texcoords etc for points (xstart,y) and (xend,y)

For  $x = x$  start, xstart+1, ..., xend

Compute color, depth etc for (x,y) using interpolation.

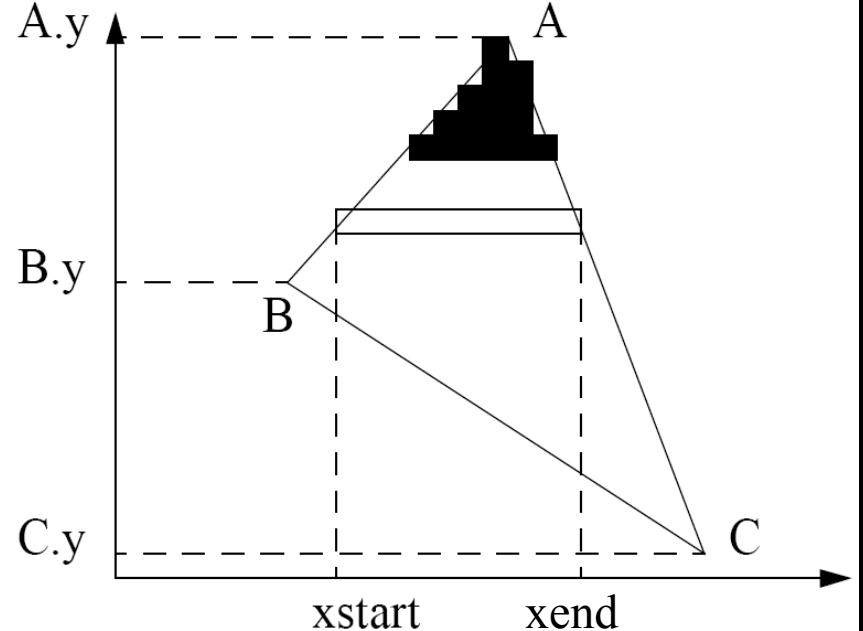

**This is one modern way to rasterize a triangle**

# Using Interpolation

 $C_1 C_2 C_3$  specified by glcolor or by vertex shading  $C_4$  determined by interpolating between  $C_1$  and  $C_3$  $C_5$  determined by interpolating between  $C_2$  and  $C_3$ interpolate between  $C_4$  and  $C_5$  along span

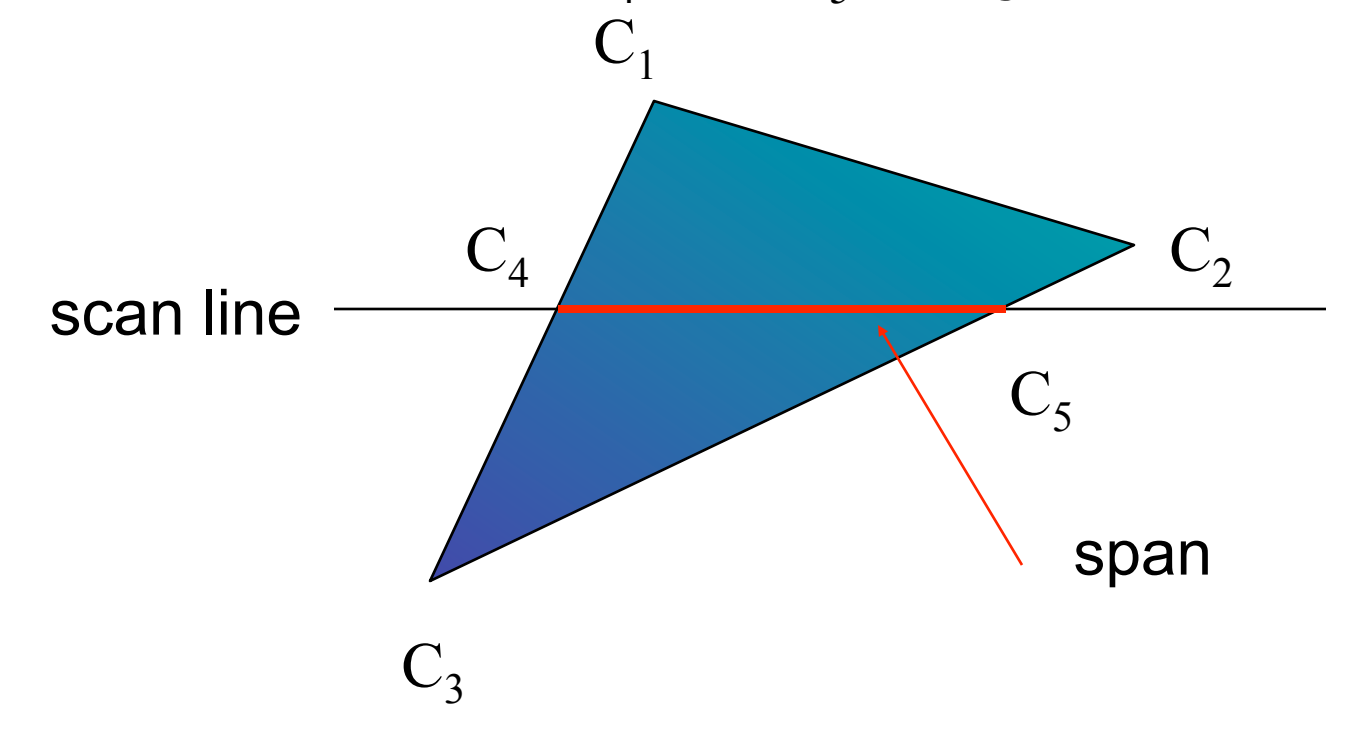

# Rasterizing a Triangle

–Convex Polygons only

- –Nonconvex polygons assumed to have been tessellated
- –Shader results (e.g. colors) have been computed for the vertices. Depth occlusion resolved with z-buffer.
	- March across scan lines interpolating vertex shader output parameters, as input to the fragment shader.
	- Incremental work small

# Flood Fill

- Fill can be done recursively if we know a seed point located inside (WHITE)
- Scan convert edges into buffer in edge/inside color (BLACK)

```
flood_fill(int x, int y) { 
    if(\text{read pixel}(x, y) = = \text{WHITE}) {
         write_pixel(x,y,BLACK); 
         flood_fill(x-1, y); 
         flood_fill(x+1, y); 
         flood_fill(x, y+1); 
         flood_fill(x, y-1); 
} }
```
# What you need to know

- Analytic test:
	- Be able to compute ray vs sphere or other formula
	- ray vs triangle
- Geometrical tests
	- Ray/box with slab-test
	- Ray/polygon (3D->2D)
	- AABB/AABB
- Other:
	- Point/plane
	- Sphere/plane
	- Box/plane, AABB/plane
- SAT
- Know what a dynamic test is
- Understand floodfill